# СИСТЕМА ВИЗУАЛИЗАЦИИ МЕТЕОРОЛОГИЧЕСКОЙ ИНФОРМАШИИ **DIANA**

### **Р.Б. Зарипов**

 $I$ идрометеорологический научно-исследовательский центр Российской Федерации *zaripov@mecom.ru*

#### **Ввеление**

В российских организациях, в задачи которых входит подготовка и интерпретация прогнозов погоды, в настоящее время распространены два программных пакета, предназначенных для интерактивной визуализации метеорологической информации. Это коммерческий пакет «Гис Метео», распространяемый научнопроизводственным центром «Мэп Мейкерс», и подготовленный в Гидрометцентре России пакет «Изограф». Программный пакет «Гис Метео» [17] разрабатывался и совершенствовался с учетом пожеланий пользователей в течение многих лет, и в настоящее время это удобный многофункциональный продукт, являющийся основным инструментом синоптика в Гидрометцентре России и в территориальных центрах службы погоды. Однако следует отметить, что при работе с «Гис Метео» на рабочем месте специалиста устанавливается клиентская часть системы, малофункциональная без связи с базами данных на серверах «Мэп Мейкерс». Стоимость системы довольно высока, что не позволяет использовать ее везде, где есть потребность в графическом представлении метеорологической информации. Пакет «Изограф» (см. [21]), свободно распространяемый (с некоторыми оговорками) в учреждениях Росгидромета и российских научных организациях, способен визуализировать информацию как из баз данных Росгидромета (с использованием комплекса «Прометей» [6]), так и из

55

подготовленных пользователем файлов. Как функционально, так и в плане удобства работы «Изограф», разрабатываемый в Гидрометцентре России Ю.А. Алферовым с немногочисленными помощниками (см. этапы работы [1, 2]), уступает «Гис Метео». Кроме перечисленных пакетов, при подготовке (в том числе автоматизированной) графической продукции широко используется свободно распространяемый пакет GrADS [22] – см., в качестве примера, распространяемые с сайта Гидрометцентра России (www.meteoinfo.ru) прогностические поля, рассчитанные с использованием моделей COSMO-Ru, ПЛАВ, Т169.

Тем не менее в Гидрометцентре России рассматривалась целесообразность использования и других систем визуализации метеорологической информации. Сотрудники Гидрометцентра знакомились с разработанной и распространяемой MeteoFrance системой Sinergy [15], используемой в Германии, Канаде, Швейцарии и Дании системой NinJo [9], а также используемой в национальных гидрометеослужбах Норвегии и Швеции системой DIANA (DIgital ANAlysis - см. документацию [11]). Важными критериями оценки программного продукта являлись возможность его самостоятельной поддержки и распространения, доступность консультаций разработчиков. При этом система должна выгодно отличаться от уже используемых «Гис Метео», «Изографа», GrADS по своей функциональности или по удобству распространения и использования. В этой связи коммерческие продукты Sinergie и NinJo, близкие по функциональности к «Гис Метео», выглядят не столь полезными как свободно распространяемая система DIANA.

Знакомство специалистов Гидрометцентра России с DIANA началось в 2011 году, работы включены в планы сотрудничества Росгидромета и НМИ на 2011–2013 и 2014–2016 гг. В Гидрометцентре России проведена работа по подготовке DIANA для использования в исследовательской и оперативной работе, однако к моменту написания данного обзора адаптация DIANA завершена не полностью. Проблему представляет тесная интеграция DIANA в программную среду Норвежского Метеорологического Института (НМИ), сильно отличающуюся от программной среды Гидрометцентра России. Поэтому реализованная схема работы DIANA и ее информационного обеспечения серьезно отличается от организации работы DIANA в НМИ.

## **1. Использование DIANA в НМИ**

DIANA является основной системой визуализации метеорологической и океанографической информации в Норвежском Метеорологическом Институте (НМИ), являющемся официальной службой Норвегии по прогнозам погоды и морским прогнозами, а также ведущем ряд научных программ. Особенностью развития технологий визуализации метеорологической информации в НМИ является подготовка не небольшого числа универсальных продуктов, а, наоборот, использование многочисленных отдельных программ, объединяемых на рабочем месте синоптика с использованием дополнительного программного обеспечения. В набор программ, предлагаемых специалистами НМИ для установки на рабочем месте синоптика, входят:

- 1. DIANA система визуализации полей анализа и прогноза, наблюдений. Используется при выполнении задач, требующих рассмотрения многомерных метеорологических полей. Способна автоматизировано подготавливать графическую продукцию в так называемом пакетном режиме – выполняя команды из управляющего файла.  $\overline{I}$ при этом графическая оболочка DIANA не запускается с иелью сокращения нагрузки на вычислительную технику.
- 2. Tseries программа для рассмотрения динамики состояния атмосферы в пункте. Позволяет подготавливать и анализировать метеограммы по данным наблюдений или прогноза, визуализировать результаты ансамблевого прогноза. Как и DIANA, может подготавливать графическую продукцию автоматизировано.
- 3. Qed программа для выдачи для выбранных пунктов таблиц с прогнозами, оценками прогнозов и климатической информации (к примеру – экстремальных значений метеорологических величин).
- 4. Modfly средство подготовки авиационные прогнозов, включающее редактор сообщений ТАF и средство мониторинга сводок METAR.
- 5. VePS система для демонстрации оценок прогнозов.
- 6. Ted специализированный редактор текстовых прогно-30<sub>B</sub>.

У автора данного обзора сложилось впечатление (по сведениям в презентациях сотрудников НМИ и по результатам изучения DIANA в Гидрометцентре России), что пакеты Qed, VePS и Ted следует рассматривать не как самостоятельные приложения, а как модули, расширяющие функциональность DIANA. Tseries и Modfly также являются программными продуктами, использование которых без DIANA крайне неудобно.

Перечисленные выше программы, составляющие рабочее место синоптика в НМИ, подготовлены с использованием свободно распространяемого пакета Qt [26], предназначенного для разработки программного обеспечения на языке программмирования C++. Qt включает в себя как различные средства разработки и отладки, так и уже готовые компоненты для включения в программы – от элементов графического интерфейса до средств связи между приложениями и работы с сетью. Для связи перечисленных приложений используется подготовленная в НМИ программа coserver (см. [19]), использующая интерфейс QSocket (из Qt). В Qt входит использованная разработчиками DIANA HE CONGAIL TREASS SERVING PREPARTS TREASS TO THE THE увели советно и пространение и пространение и пространение делаточно распространенной практикой при разработке программ визуализации – пакет Qt также был использован при разработке систем визуализации метеорологических данных ЕЦСПП – Metview [15], и болгарской метеослужбы – HAWK 3 [18].

Для оперативного обеспечения специалистов НМИ текущей и архивной информацией используется специальная база данных: Weather and Water Database (WDB) (см. документацию по адресу [12]). Система WDB состоит из сервера баз данных, основанного на системе управления базами данных PostgreSQL, набора утилит для обеспечения работы сервера и загрузки данных в базы, интерфейса функций для извлечения данных (использующегося, в том числе, и в DIANA). По сравнению с другими реляционными системами управления базами данных (к примеру – MySQL и SQLLite) PostgreSQL отличается большей надежностью при параллельном изменении баз несколькими программами, что критично при одновременном поступлении наблюдений и прогнозов из разных источников. Слабыми местами PostgreSQL являются меньшая скорость (по сравнению с MySQL, в частности) при операциях интенсивного чтения из баз, а также избыточная для выполнения простых задач сложность.

В НМИ DIANA также используется для визуализации метеорологической и океанографической информации в интерактивном режиме по получаемым через Интернет запросам пользователей. Для этого на веб-сервере НМИ установлена СGI (Common Gateway Interface - стандарт интерфейса, используемого для связи внешней программы с веб-сервером) оболочка для DIANA, работающей в пакетном режиме. Запрос пользователя (к примеру, о масштабировании карты, изменении демонстрируемой области или об отображении дополнительной информации) через веб-браузер попадает на веб-сервер, который передает ее CGIоболочке DIANA. СGI-оболочка создает управляющий текстовый файл для DIANA, который пересылается для выполнения на выбранный вычислительный сервер. Установленная на данном вычислительном сервере DIANA подготавливает графический файл в формате PNG и возвращает его на веб-сервер, где он демонстрируется пользователю. При создании программного обеспечения для подобного интерфейса использовалось свободно распространяемое программное обеспечение: UMN MapServer серверная геоинформационная система с открытыми исходными кодами [23], а также библиотека OpenLayers [24].

В настоящее время все компьютеры в НМИ работают под yправлением Linux Ubuntu LTS (см. www.ubuntu.com). Соответственно, DIANA разрабатывается и тестируется для этой операционной системы, работа под другими версиями Linux возможна, но не гарантирована.

59

## **2. Ʉɪɚɬɤɨɟ ɨɩɢɫɚɧɢɟ ɨɫɨɛɟɧɧɨɫɬɟɣ DIANA**

DIANA разрабатывается относительно небольшим (не более пяти одновременно работающих специалистов) коллективом программистов НМИ при тесном сотрудничестве с синоптиками. Paзработка системы началась в 2000 году, с этого же года DIANA стала использоваться в оперативной работе НМИ. Кроме Норвегии, DIANA используется в Швеции и ряде других стран. Поскольку с мая 2006 года система и необходимые для ее работы библиотеки свободно распространяется под лицензией GPL, точное количество используемых копий программы неизвестно.

В DIANA визуализируются:

- 1. Поля анализа и прогноза.
- 2. Наблюдения на поверхности (синоптическая наноска сводки SYNOP).
- 3. Вертикальные профили, полученные по данным радиозондирования (сводки TEMP, PILOT).
- 4. Изображения, полученные по данным спутникового или радарного зондирования.
- 5. Вертикальные разрезы атмосферы с учетом временных изменений (например – для метеорологического обеспечения полетов).
- 6. Сведения о состоянии водной поверхности (характеристики волнения).
- 7. Траектории переноса (в горизонтальной плоскости, paccчитываются собственно DIANA).
- 8. Нанесенные синоптиком изображения различных видов атмосферных фронтов и явлений погоды.

Поля анализа и прогноза могут визуализироваться DIANA с использованием изолиний или заливки, поле ветра может отображаться стрелками. При демонстрации наблюдений в пунктах (к примеру, синоптической наноски) прореживание наблюдений регулируется в зависимости от масштаба карты. Можно менять цвет наноски в зависимости от каких-либо показателей (к примеру, температуры). При картографической проекции рассматриваемого изображения вся визуализируемая информация (в том числе спутниковые снимки и изображения, полученные по данным радара) переводится в новую проекцию автоматически. Все подготавливаемые DIANA изображения (в том числе анимации) могут сохраняться в виле файлов для числе анимации) могут сохраняться в виде последующего использования.

На рис. 1–3 приводятся подготовленные в Гидрометцентре России примеры визуализации различной метеорологической информации с помощью DIANA. С информацией о модели COSMO-Ru, используемой в примерах, можно ознакомиться в работах [3, 5]. Единственный вид графической продукции, подготовку которого не удалось освоить в Гидрометцентре - это вертикальные разрезы атмосферы. Трудности связаны с тем, что в DIANA при обработке данных, необходимых при визуализации разрезов атмосферы, используется программное обеспечение, не поддерживаемое сотрудниками НМИ за пределами своей организации (и в НМИ, и в Гидрометцентре России ведутся работы по решению проблемы).

Как уже упоминалось, DIANA является развитой системой именно визуализации – за исключением расчета траекторий какойлибо обработки информации в DIANA не выполняется. Этим DIANA отличается, к примеру, от системы «Гис Метео», в которую включены модели пограничного слоя, ветрового волнения, взрывного циклоногенеза. Встроенные модули «Гис Метео» позволяют производить прогнозы шквалов, гроз, фронтальных зон и многих других явлений погоды. Впрочем, в DIANA могут добавляться вызовы внешних приложений с использованием интерфейса QSocket (см. предыдущий раздел).

По-видимому, по соображениям «защиты от неопытного пользователя» в DIANA невозможна одновременная визуализация на рабочем поле данных, относящихся к разным моментам времени. То есть проследить временные изменения состояния атмосферы (к примеру, оценить передвижение циклона в течение суток) на одной карте невозможно – требуется или переключение между данными, или использование анимации. Подготовка анимации (вперед или назад по времени) проста, при этом происходит обновление не только полей анализа или прогноза, но и данных наблюдений (при их наличии).

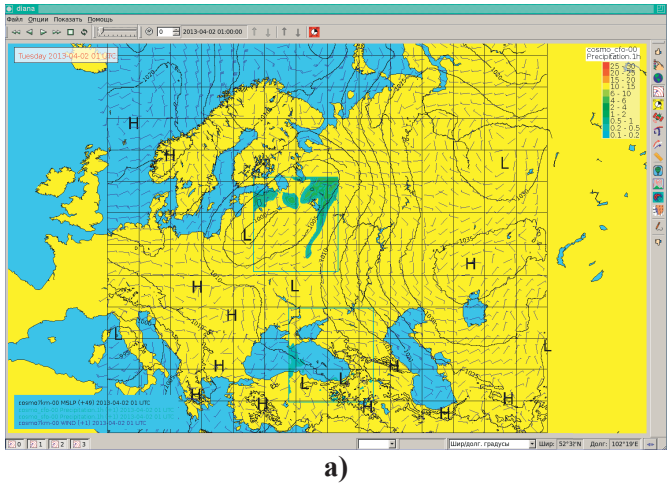

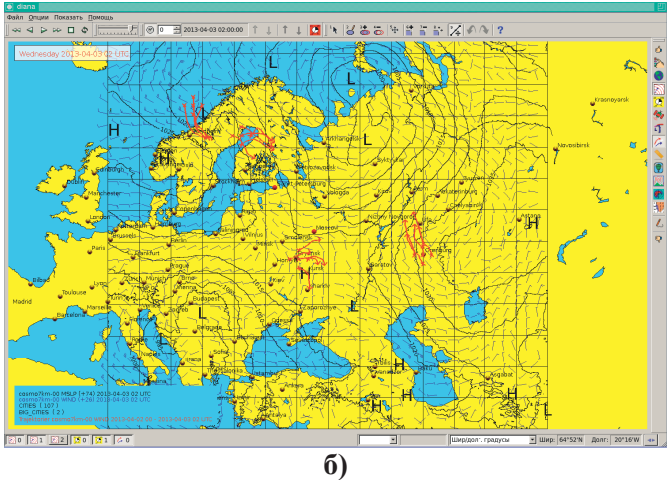

Рис. 1. Визуализация DIANA полей прогноза: комбинация  $\textbf{W3}$  прогноза давления на уровне моря и ветра на высоте 10 м по модели COSMO-Ru7 и полей часовых осадков по моделям СОЅМО-Ru2 для Центрального и Южного федеральных **ɨɤɪɭɝɨɜ ɚ); ɩɪɢɦɟɪ ɪɚɫɫɱɢɬɚɧɧɵɯ ɩɨ ɩɨɞɝɨɬɨɜɥɟɧɧɨɦɭ**  $COSMO-Ru7$  прогнозу поля ветра на высоте 10 м траекторий переноса (б).

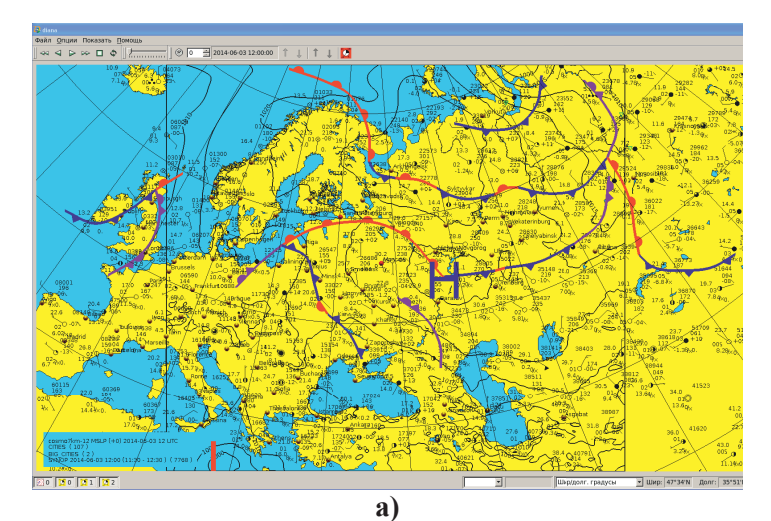

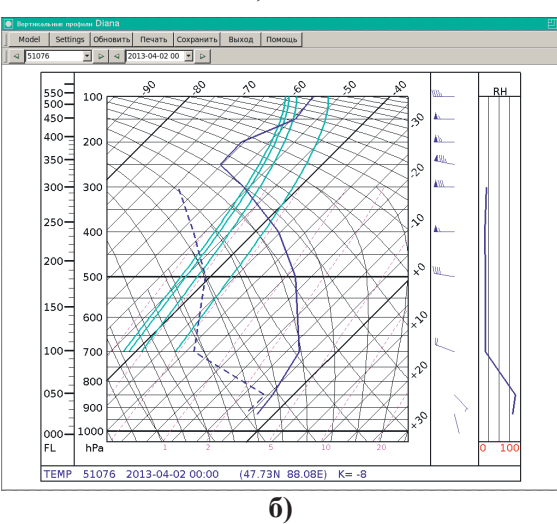

Рис. 2. Визуализация DIANA контактных наблюдений: синоптическая наноска с добавлением фронтов и явлений погоды, скомбинированная с прогнозом давления на уровне моря  $\overline{10}$  COSMO-Ru7 (а); профиль температуры, влажности и ветра по данным радиозонда (сводка ТЕМР) (б).

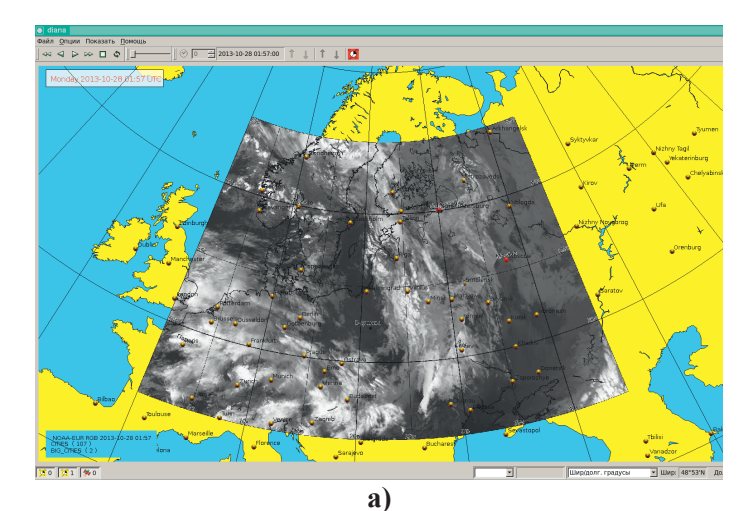

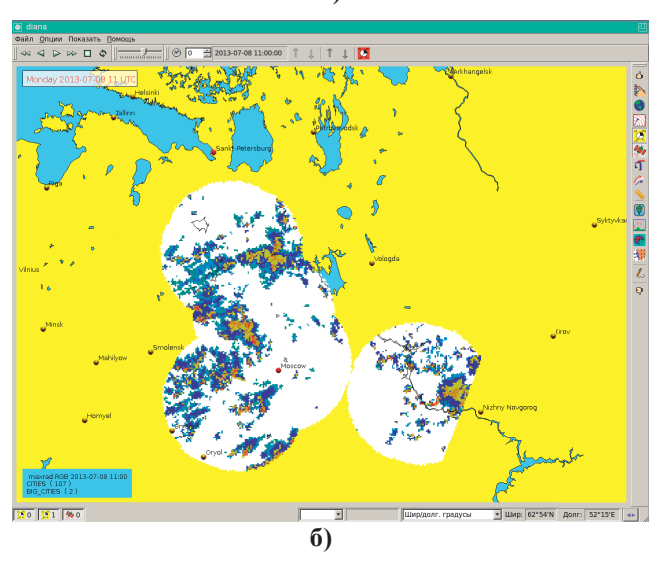

Рис. 3. Визуализация DIANA наблюдений в формате GeoFIFF: комбинированное изображение облачности по данным спутников **NOAA, получено из ФГБУ «НИЦ «Планета» (а);** комбинированная карта максимальной радиоотражаемости **в** столбе, получена из ФГБУ «ЦАО» (б).

DIANA оптимизирована для использования на рабочих станциях с несколькими мониторами. На одном мониторе (за исключением наиболее больших) достаточно сложно разместить одновременно и окна с визуализируемой информацией, и управляющие элементы системы: предполагается, что при работе DIANA управляющие элементы остаются на экране для более быстрого доступа к ним. Этим DIANA отличается от распространенных в российских учреждениях пакетов «Гис Метео» и «Изограф», экономящих место на экране путем использования различных выпадающих меню и диалогов. Рабочие места специалистов, работающих с прогнозами погоды в НМИ, оборудованы 2 или 4 мониторами. При этом один монитор используется для размещения управляющих элементов DIANA, остальные - для демонстрации информации. Для ускорения работы большинство функций DIANA может быть вызвано комбинациями клавиш.

Следует отметить, что многие современные системы визуализации метеорологической информации предназначены для использования на многомониторных рабочих станциях (судя по распространяемыми разработчиками демонстрациям): AWIPS I/II (США, [13]), SINERGIE (Франция и ряд других стран, [16]), NinJo (Германия, Канада, Швейцария, Дания [10]).

Кроме данных из WDB (см. предыдущий раздел), DIANA визуализирует данные, находящиеся на локальной рабочей станции (или доступные с использованием NFS - Network File System), при этом поля анализа и прогноза должны быть записаны в формате NetCDF, данные контактных наблюдений – в формате BUFR, спутниковые изображения и изображения радара – в формате GeoTIFF.

Географическая основа, используемая в качестве подложки при выводе информации, записана в векторном формате Shape [8]. В комплекте с DIANA распространяется только информация о береговой линии и внутренних водоемах: для Норвегии и Швеции, где DIANA используется наиболее широко, изрезанная фьордами береговая линия Скандинавского полуострова служит отличной теографической привязкой. Однако при визуализации метеорологической информации над центральными частями континентов, распространяемой вместе с DIANA картографической информа-1 или, конечно, недостаточно.

При работе с DIANA сделанные пользователем настройки сохраняются и используются при последующих сеансах работы. При подготовке новых бланков карт или дополнении набора визуализируемой информации (к примеру, добавление прогнозов новой модели) требуется помощь IT-специалиста: информация должна быть записана в текстовом файле с настройками DIANA. Формат данного файла, к сожалению, нельзя назвать простым, особенно это касается описания бланков карт.

Для упрощения организации работы DIANA при установке программы на компьютере создаются два исполняемых файла: 1) diana.exe, который собственно и является графической оболочкой; 2) bdiana.exe – подготавливает графическую продукцию в соответствии с командами из управляющего файла, не запуская графической оболочки. bdiana.exe может запускаться как пользователем, так и какой-либо управляющей программой (см. предыдущий раздел).

В DIANA имеется востребованная синоптиками (по крайней мере, в НМИ) возможность модификации полей метеорологических величин прямо в окне DIANA. Для этого есть два способа: 1) мышкой «двигать» изолинии; 2) выбрать мышкой район на карте (скажем, какую либо форму рельефа), а затем выбрать алгоритм, по которому будут изменены метеорологические поля в данном районе.

# 3. Организация работы DIANA в Гидрометцентре России

В соответствии с Программой сотрудничества Росгидромета и Норвежского Метеорологического Института в 2011 и 2012 гг., специалисты Гидрометцентра России знакомились с опытом норвежской стороны в оперативной подготовке краткосрочных и сверхкраткосрочных прогнозов погоды. При этом сотрудники Гидрометцентра были ознакомлены с практикой использования cистемы DIANA

После анализа полученной от норвежских коллег информации было принято решение начать опытную эксплуатацию DIANA в Гидрометцентре России и рассмотреть возможность использования системы в других учреждениях Росгидромета. Информацию для визуализации решено подготавливать в виде наборов файлов, т. к. организация работы DIANA с базами данных представлялась неприемлемо сложной.

В 2012 году DIANA версии 3.27 с необходимыми для ее работы библиотеками была достаточно легко установлена на выделенном персональном компьютере под управлением Linux Ubuntu LTS 10.04. Для локализации системы (рис. 1–3) с помощью программы Qt Linguist был подготовлен файл с набором переведенных на русский язык элементов интерфейса DIANA. Однако для ~15 % надписей перевод оказался невозможен: повидимому, проблема связана с допущенными при разработке DIANA нарушениями правил вызова функций Qt Linguist. Хотя до использования в России DIANA была переведена на ряд европейских языков, ее работу с кириллицей (и с языками, использующие дополнительные к латинице символы, кроме символов норвежского алфавита) никто не проверял. Обновления установленной версии DIANA не проводились, т. к. основные усилия сотрудников Гидрометцентра были направлены на • подготовку данных для визуализации. Этот вид работ не зависел от используемой версии DIANA.

Для подготовки данных в формате NetCDF и GeoTIFF потребовались дополнительные консультации с разработчиками DIANA и просмотр текста программ (напомним, что DIANA распространяется с открытыми исходными кодами). Ряд особенностей используемых DIANA файлов оказался нигде не документирован и труден для восстановления по распространяемой с DIANA демонстрационной информации. С записью контактных наблюдений в формат BUFR затруднений не возникло, т. к. в DIANA используется стандартная библиотека EMOSLIB [14], распространяемая ЕЦСПП вместе с описанием и примерами использующих ее программ. Ко времени подготовки данного обзора остается нерешенным вопрос с визуализацией в DIANA вертикальных разрезов атмосферы ввиду проводящихся в НМИ

67

работ по изменению формата используемых при подготовке • и станда.<br>• разрезов промежуточных данных.

Дополнительно решалась задача об интеграции системы, работа которой гарантирована разработчиками фактически только под определенными версиями Linux, в Гидрометцентре России и других учреждениях Росгидромета, где на всех рабочих местах специалистов, занимающихся прогнозами погоды, используется операционная система Windows. Присутствующая в материалах [10] информация о возможности работы DIANA под Windows не полностью соответствует действительности: под Windows может работать только очень ограниченная версия системы, лишенная ряда необходимых для работы синоптиков блоков. После ряда экспериментов для организации работы DIANA в среде Windows была выбрана следующая модель: DIANA запускается на выделенных компьютерах под управлением Linux (обеспеченных данными для визуализации), при этом графический интерфейс программы с использованием пакета Cygwin (X Window для систем Windows [25]) выводится на компьютеры под управлением Windows. То есть на рабочих местах синоптиков требуется в дополнение к используемому программному обеспечению установить пакет Cygwin и обеспечить сетевой доступ к компьютерам с установленной DIANA. Данная схема работоспособна в том случае, когда сервер с работающей DIANA и рабочие места синоптиков связаны сетью с пропускной способностью 100 Мб, пропускной способности 10 Мб недостаточно.

Организация работы DIANA в Гидрометцентре России в середине 2014 года показана на рис. 4. Хранящиеся в базах данных Гидрометцентра России (на схеме – «Сервер баз данных Гидрометцентра») поля анализа и прогноза переводятся в формат NetCDF на каком либо компьютере (для сокращения числа задействованных систем – на используемом в Гидрометцентре вычислительном сервере «Торнадо» компании РСК) подготавливается и другая информация), затем подготовленные файлы пересылаются на сервер, где организована работа DIANA («Сервер DIANA» на схеме). На схеме показан перевод данных моделей ПЛАВ и Т169, но подготовленные программы могут работать с любыми записанными в

широтно-долготной сетке данными. Глобальные прогнозы NCEP переводятся в формат DIANA непосредственно из поступающих в Гидрометцентр файлов в формате GRIB2. Данные контактных наблюдений из баз данных Гидрометцентра России сохраняются в текстовом формате и переводятся в формат BUFR уже на компьютере, служащем сервером DIANA.

Наибольший объем прогностической информации для визуализации DIANA создают различные конфигурации COSMO-Ru [3, 5], расчет которых проводится на вычислительной системе «Торнадо». Конвертация выходной продукции COSMO-Ru в формат DIANA и отправка данных на сервер DIANA встроены в оперативный цикл подготовки прогнозов COSMO-Ru. Аналогичным образом проводится конвертация в формат DIANA и отправка на сервер DIANA расчетов модели атмосферы WRF ARW (см. [7] и информацию на сайте модели www.wrf-model.org) и химикотранспортной модели CHIMERE (см. [4]).

Подготовлена и проверена система для конвертации в GeoTIFF данных радарного зондирования, поступавших в Гидрометцентр России из ЦАО в 2011–2013 гг. Данные поступали в текстовом формате пакета WRF Data Assimilation (см. [9]). Подготовленная в Гидрометцентре программа создает изображения различных характеристик поля радиолокационной отражаемости и сохраняет их в графическом формате ВМР, затем созданные файлы конвертируются в GeoTIFF с использованием стандартных (для Linux Ubuntu) программ bmp2tiff и geotifcp.

Наиболее сложной является подготовка для визуализации DIANA спутниковых изображений, поступающих в Гидрометцентр России из «НИЦ «Планета». На сервере DIANA с использованием программмы Samba подключен диск находящегося в «НИЦ «Планета» сервера, на который выкладываются для распространения спутниковые изображения в формате JPG. Эти данные переводятся в формат BMP, из файлов вырезаются области для визуализации, получившиеся изображения конвертируются в GeoTIFF. При этом может проводиться перевод изображений из одной проекции в другую с использованием стандартной программы gdal translate.

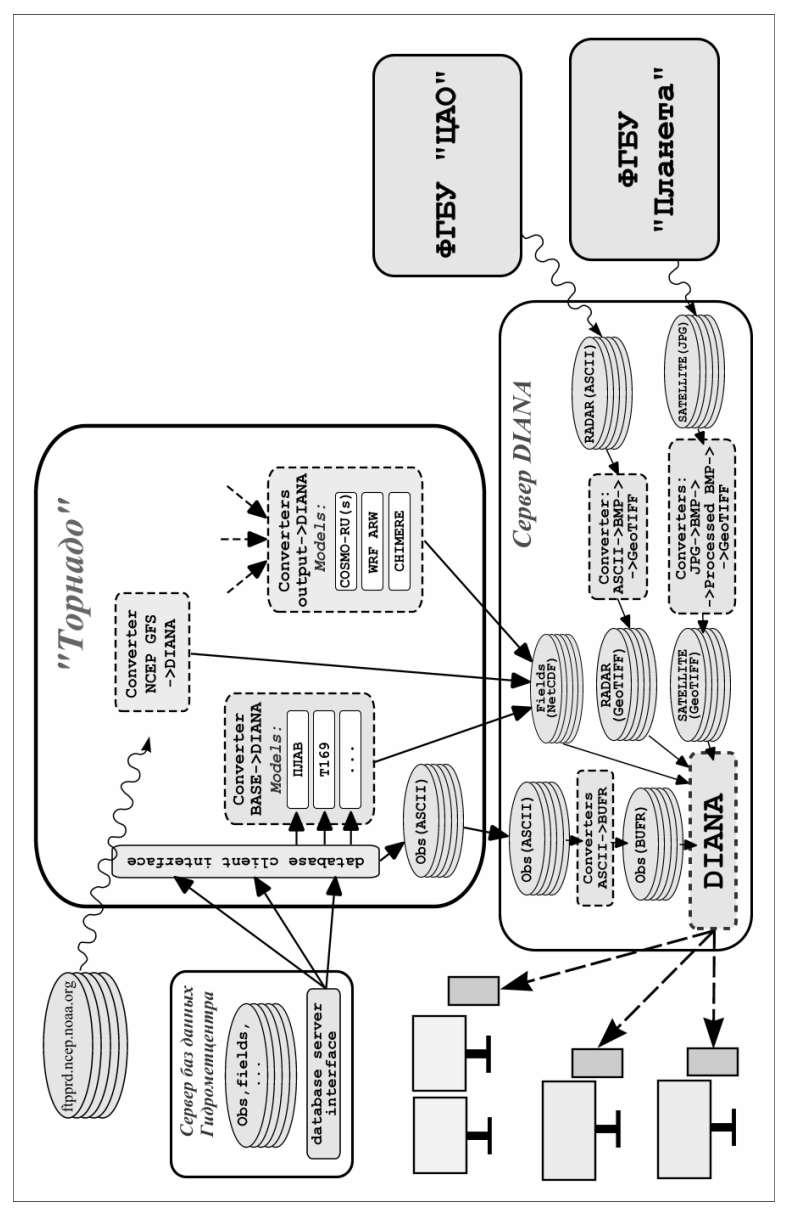

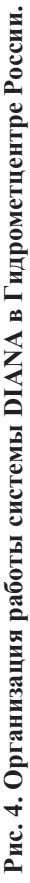

#### **Выволы**

Рассмотренная система визуализации DIANA представляется крайне полезным программным пакетом, способным работать как на компьютерах под управлением операционной системы Linux, так и в среде Windows (с использованием пакета Cygwin). Повидимому, из всех свободно распространяемых систем визуализации метеорологической информации для обеспечения работы синоптика DIANA является наиболее развитой системой (следует упомянуть также систему Metview, распространяемую ЕЦСПП). Организация работы DIANA при наличии переведенных в требуемые форматы данных достаточно проста. Работа же по подготовке программного обеспечения для конвертирования данных в форматы DIANA уже по большей части проведена сотрудниками Гидрометцентра России.

Автор данного обзора «позиционировал» бы DIANA как более развитую систему визуализации, чем «Изограф», но менее удобную, чем «Гис Метео». При этом, в отличие от «Гис Метео», DIANA и требуемые для ее работы вспомогательные программные средства являются свободно распространяемыми. Одним из основных средств распространения DIANA в учреждениях Росгидромета автор обзора считает свободное (возможно, с определенными оговорками) распространение подготовленных в Гидрометцентре России средств подготовки данных для DIANA. Крайне полезным было бы детальное описание используемых форматов данных, по всей видимости, отсутствующее и в НМИ.

Автор обзора хотел бы поблагодарить Г.С. Ривина, без участия которого работа по изучению и адаптации DIANA в Гидрометцентре России просто не была бы доведена до представляющего практический интерес уровня, и И.А. Горлач за крайне полезные консультации по вопросам использования спутниковой информации.

#### Список использованных источников

1. *Алферов Ю.В.* Автоматизированная графическая система для визуализации результатов численных прогнозов // Труды Гидрометцентра России. – 2003. – Вып. 338. – С. 119-124.

2. *Алферов Ю.В*. Принципы построения автоматизированной графической системы для визуализации полей метеоэлементов в научных исследованиях // Труды Гидрометцентра России. – 2000. – Вып. 334. – С. 180–189.

3. Вильфанд Р.М., Ривин Г.С., Розинкина И.А. Мезомасштабный краткосрочный прогноз погоды в Гидрометцентре России на примере  $COSMO-Ru$  // Метеорология и гидрология. – 2010. – № 1. – С. 5–17.

4. Зарипов Р.Б., Коновалов И.Б., Глазкова А.А. Расчет концентраций загрязняющих веществ с использованием модели атмосферы WRF ARW и химико-транспортной модели CHIMERE // Метеорология и гидрология. –  $2013. - N_2 12. - C. 52 - 67.$ 

5. Муравьев А.В., Бундель А.Ю., Киктев Д.Б., Блинов Д.В., Смирнов  $A.B.$  Верификация мезомасштабных прогнозов для района Олимпийских игр 2014 г. по первому тестовому периоду. Часть I. Технология верификации и полигонные оценки качества прогнозов на основе модели  $COSMO$  // Метеорологи и гидрология. – 2013. – № 10. – С. 5–21.

6. Пурина И.Э., Жабина И.И., Недачина А.Ю., Дегтярева Н.В., Маковская И.В. Развитие информационного обеспечения Гидрометцентра России на базе технологического комплекса PROMETEI // 80 лет Гидрометцентру России. – М.: Триада, 2010. – С. 423-434.

7. ARW Version 3 modeling system user's guide. July 2012. – www.mmm.ucar.edu, 383 P. Доступен по URL:

http://www2.mmm.ucar.edu/wrf/users/docs/user\_guide\_V3/Users\_Guide\_July 12.pdf (дата обращения 22.07.2014).

8. ESRI Shapefile Technical Descrition. 1998, 30 Р. Доступно по URL: www.esri.com/library/whitepapers/pdfs/shapefile.pdf (дата обращения 22.07.2014).

9. *Sun J.* Doppler Radar Data Assimilation with WRFDA. WRFDA tutorial presentation. August 2010. Доступна по URL: http://www2.mmm.ucar.edu/wrf/users/wrfda/Tutorials/2010\_Aug/docs/WRFD A radar.pdf (дата обращения  $22.07.2014$ ).

10. Сайт NinJo. URL: www.ninjo-workstation.com (дата обращения 22.07.2014).

11. Документация по DIANA на сайте НМИ. URL: https://diana.wiki.met.no/doku.php (дата обращения 22.07.2014).

12. Документация по WBD на сайте НМИ. URL: https://wdb.wiki.met.no/doku.php (дата обращения 22.07.2014).

13. Описание AWIPS на сайте компании Raytheon. URL: www.raytheon.com/capabilities/products/awips (дата обращения 22.07.2014).

14. Описание EMOSLIB на сайте EЦСПП. URL: https://software.ecmwf.int/wiki/display/EMOS/Emoslib (дата обращения 22.07.2014).

15. Описание Metview на сайте EЦСПП. URL: https://software.ecmwf.int/wiki/display/METV/Metview (дата обращения 22.07.2014).

16. Описание Synergie на сайте Meteo France. URL: www.mfi.fr/en/synergie-the-ultimate-decision-making-tool-for-forecastingand-warnings-fiche-produit.php (дата обращения 22.07.2014).

17. Описание программного комплекса «Гис Метео» на сайте компании «Мэп Жейкерс». URL: www.mapmakers.ru/main/products/gis.aspx (дата обращения 22.07.2014).

18. Описание система HAWK-3 на сайте метеослужбы Болгарии. URL: www.met.hu/en/omsz/telekenysegek/hawk (дата обращения 22.07.2014).

19. Раздел coserver на сайте НМИ. URL: https://svn.met.no/coserver (дата обращения 22.07.2014).

20. Сайт WRF. URL: www.wrf-model.org (дата обращения 22.07.2014).

21. Сайт «Изограф». URL: www.isograph.meteoinfo.ru (дата обращения 22.07.2014).

22. Сайт GrADS. URL: www.iges.org/grads (дата обращения 22.07.2014).

23. Сайт Map Server. URL: www.mapserver.org (дата обращения 22.07.2014).

24. Caйт OpenLayers. URL: www.openlayers.org (дата обращения 22.07.2014).

25. Сайт проекта Cygwin. URL: www.cygwin.com (дата обращения 22.07.2014).

26. Сайт проекта Qt. URL: www.qt-project.org (дата обращения 22.07.2014).

*Поступила в редакцию 23.09.2014 г.*